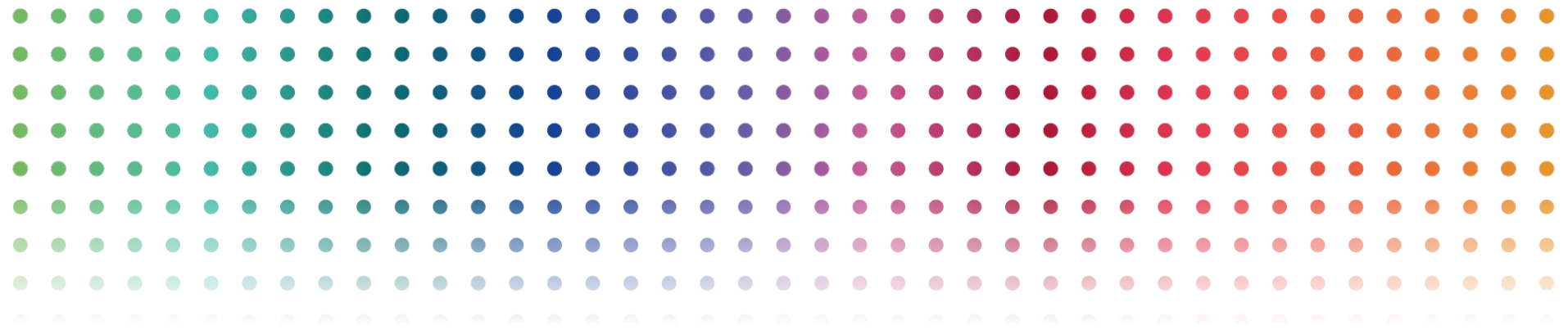

# Recommendation Systems part 2

School for advanced sciences of Luchon 2015

Debora Donato

debora@stumbleupon.com

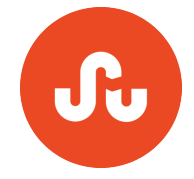

- Similarity-based methods
	- User-similarity
	- Item-similarity
- Similarity score
	- Rating-based similarity
	- Structural similarity
- Serendipitous Rec – LDA

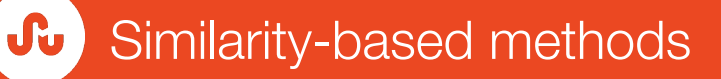

- Also known as Memory-based collaborative filtering.
- Divided in two main classes
	- User similarity: people who agree in their past evaluations tend to agree again in their future evaluations
	- Item similarity: objects that are similar to what a user has collected before.

User similarity

- For a given user, find other similar users whose ratings strongly correlate with the current user.
- Recommend items rated highly by these similar users, but not rated by the current user.

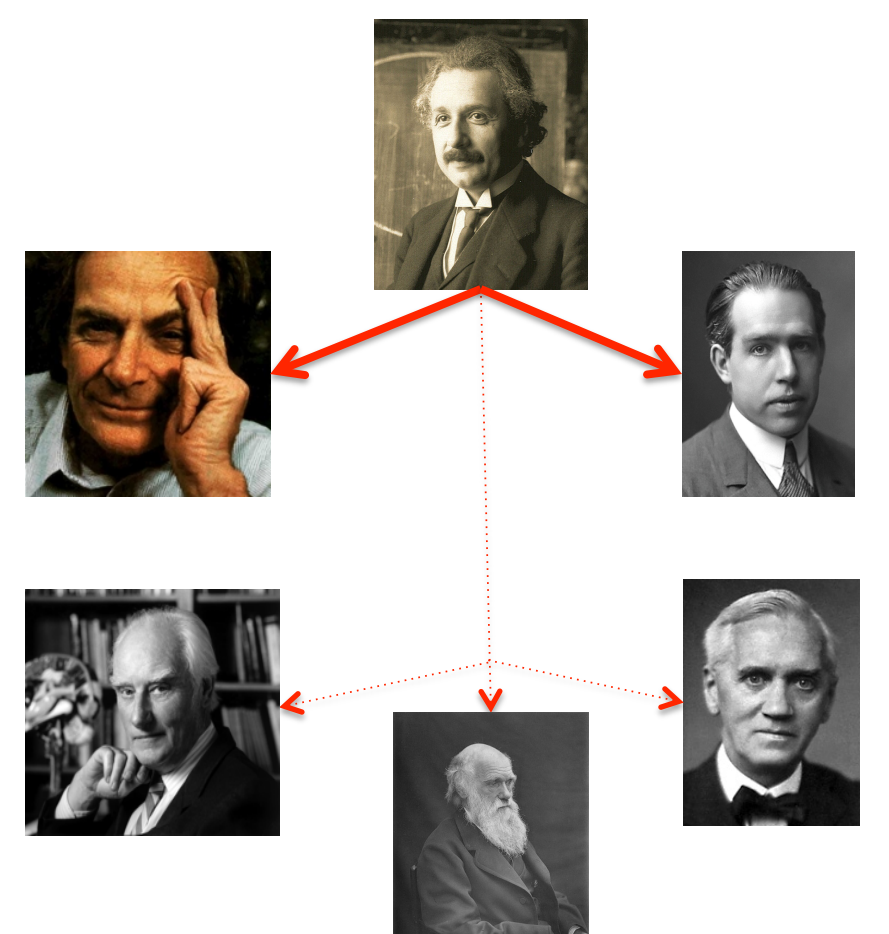

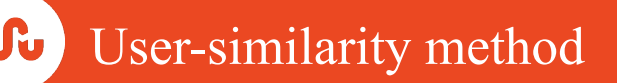

- Weight all users with respect to similarity with the active user.
- Select a subset of the users (*neighbors*) to use as predictors.
- Normalize ratings and compute a prediction from a weighted combination of the selected neighbors' ratings.
- Present items with highest predicted ratings as recommendations.

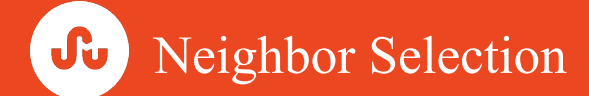

- Let denote with  $S_{\mu\nu}$ , the similarity score between user u and user v *suv*
- To select the set  $U_{\mu}$  of users that are most similar to user u, there are two neighborhood selection strategies:  $\hat{J}$ *u*
	- 1. maximum number of neighbors consists of using the most similar *k* users to u based on similarity score
	- 2. correlation threshold is based on selecting all the users whose similarity weight is above a given threshold.

### The predicted rating of user u on object a is

$$
\widetilde{r}_{u\alpha} = \overline{r}_{u} + k \sum_{v \in \hat{U}_{u}} s_{uv} (r_{u\alpha} - \overline{r}_{v})
$$

#### where

- $r_{u\alpha}$  : rating from user u on object α
- $\Gamma_u$ : set of objects that user u has evaluated

\n- \n
$$
\overline{r}_{u} = \frac{1}{\left|\Gamma_{u}\right|} \sum_{\alpha \in \Gamma_{u}} r_{u\alpha} \text{: average rating given by } u
$$
\n
\n- \n
$$
k = \frac{1}{\sum_{v} |s_{uv}|} \text{: normalization factor}
$$
\n
\n

## The predicted rating of user u on object a is

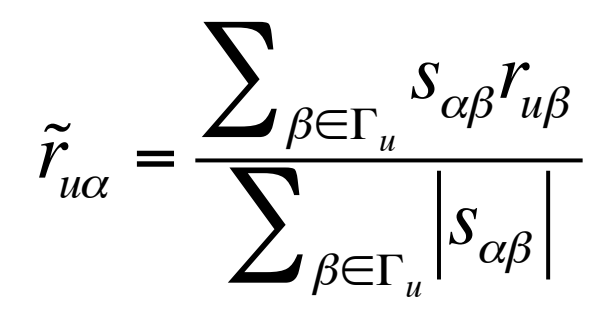

#### where

- $\cdot$   $S_{\alpha\beta}$ : item-item similarity score
- $\Gamma_u$  : set of objects that user u has evaluated

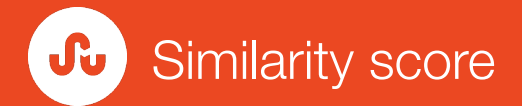

- Similarity of users/objects is the key problem
- Two scenarios:
	- Available ratings -> correlation metrics
	- No ratings available -> structural properties of the input data
- external information such as users' attributes, tags and objects' content meta information can be utilized

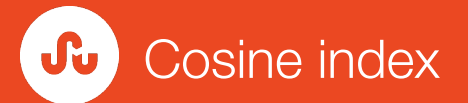

• When explicit information is available (5 levels from 1 to 5)

$$
S_{xy}^{\cos} = \frac{r_x \cdot r_y}{|r_x| \cdot |r|}
$$

**Where** 

- $-$  For users similarity  $r_x$  and  $r_y$  are rating vectors in the N-dimensional object space.
- $-$  For items similarity  $r_x$  and  $r_y$  are rating vectors in the N-dimensional user space.

Important to keep into consideration 'tendencies'

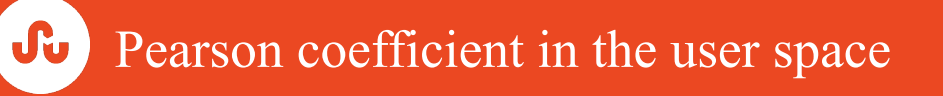

• Pearson coefficient for measuring rating correlation between users u and v:

$$
S_{uv}^{PC} = \frac{\sum_{\alpha \in O_{uv}} (r_{u\alpha} - \overline{r_u})(r_{v\alpha} - \overline{r_v})}{\sqrt{\sum_{\alpha \in O_{uv}} (r_{u\alpha} - \overline{r_u})^2} \sqrt{\sum_{\alpha \in O_{uv}} (r_{v\alpha} - \overline{r_v})^2}}
$$

**Where** 

 $O_{uv}$  =  $\Gamma_u \cap \Gamma_v$  is the set of items rated by both u and v

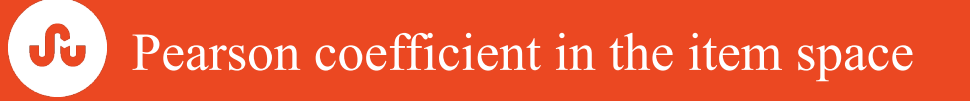

• Pearson coefficient for measuring rating correlation between items α and β:

$$
S_{\alpha\beta}^{PC} = \frac{\sum_{u \in U_{\alpha\beta}} (r_{u\alpha} - \overline{r}_{\alpha})(r_{u\beta} - \overline{r}_{\beta})}{\sqrt{\sum_{u \in U_{\alpha\beta}} (r_{u\alpha} - \overline{r}_{\alpha})^2} \sqrt{\sum_{u \in U_{\alpha\beta}} (r_{u\beta} - \overline{r}_{\beta})^2}}
$$

**Where** 

 $U_{\alpha\beta}$  is the set of users who rated both  $\alpha$  and  $\beta$ 

- Used also for binary vectors
	- Amazon use case: *"User who bought this also bought"*
- Constrained Pearson coefficient
	- To take into consideration positive and negative rates
	- $\overline{r}_x$  is substituted by the "central rating" (3 stars)
- Weighted Pearson coefficient
	- To capture confidence in the correlation

$$
S_{uv}^{WPC} = \begin{cases} S_{uv}^{PC} & \text{for} \quad |O_{uv}| \le H \\ S_{uv}^{PC} & \text{otherwise} \end{cases}
$$

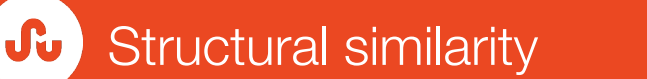

- Similarity can be defined using the external attributes such as tag and content information (difficult to obtain)
- structural similarity only exploit data network structure
- For sparse data, structural similarity outperforms correlation
- Computed by projecting the rating bipartite network into a monopartite user-user or itemitem network

The node similarity is given by the number of Common Neighbors (CN)

Many possible variations:

 $\overline{\mathbf{J}\mathbf{u}}$  )

- Salton Index, Jaccard Index, Sørensen Index, Hub Promoted Index (HPI), Hub Depressed Index (HDI) and Leicht-Holme- Newman Index (LHN1)
- Variations to reward lessconnected neighbors with a higher weight: Adamic- Adar Index (AA) and Resource Allocation Index (RA)
- Preferential Attachment Index (PA) builds on the classical preferential attachment rule in network science

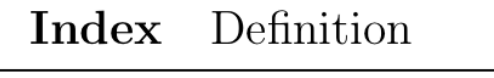

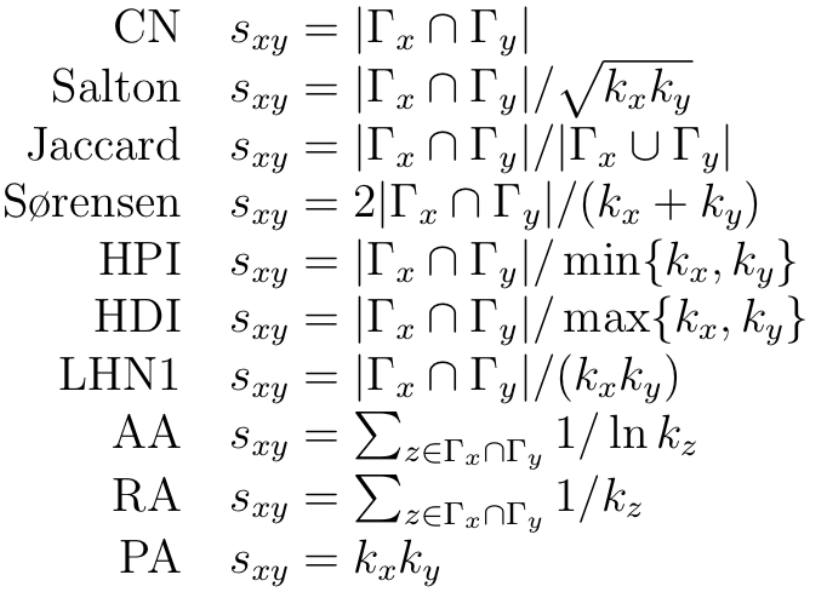

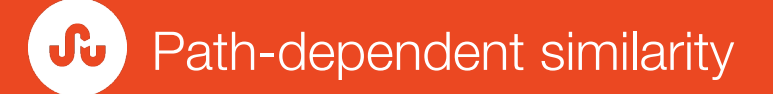

- Two nodes are similar if they are connected by many paths
- $[A^n]_{ij}$ : number of paths between nodes i and j
- Local Path Index:  $s_{xy}^{LP} = \left(A^2\right)$  $\left(A^2\right)_{xy}$ + $\varepsilon (A^3)$  $\left(A^{\circ}\right)_{xy}$
- Katz similarity:

$$
s_{xy}^{Katz} = \beta A_{xy} + \beta^2 (A^2)_{xy} + \beta^3 (A^3)_{xy} + \dots
$$

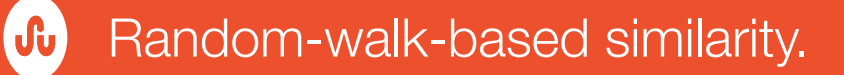

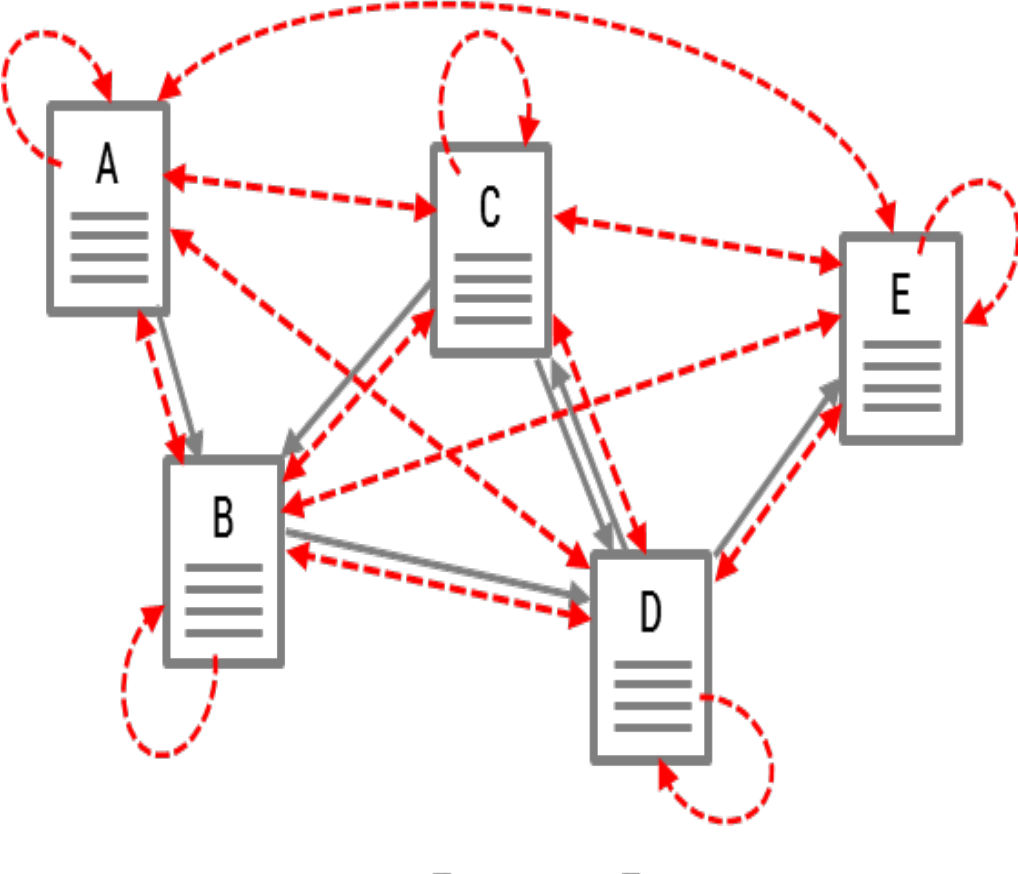

$$
R_{i+1} = (1 - \alpha)(S^T + \mathbf{w} \times \mathbf{d}^T)R_i + \alpha \mathbf{w}
$$

Image courtesy: http://parkcu.com/blog/pagerank/

#### Topic Sensitive or Personalized Pagerank

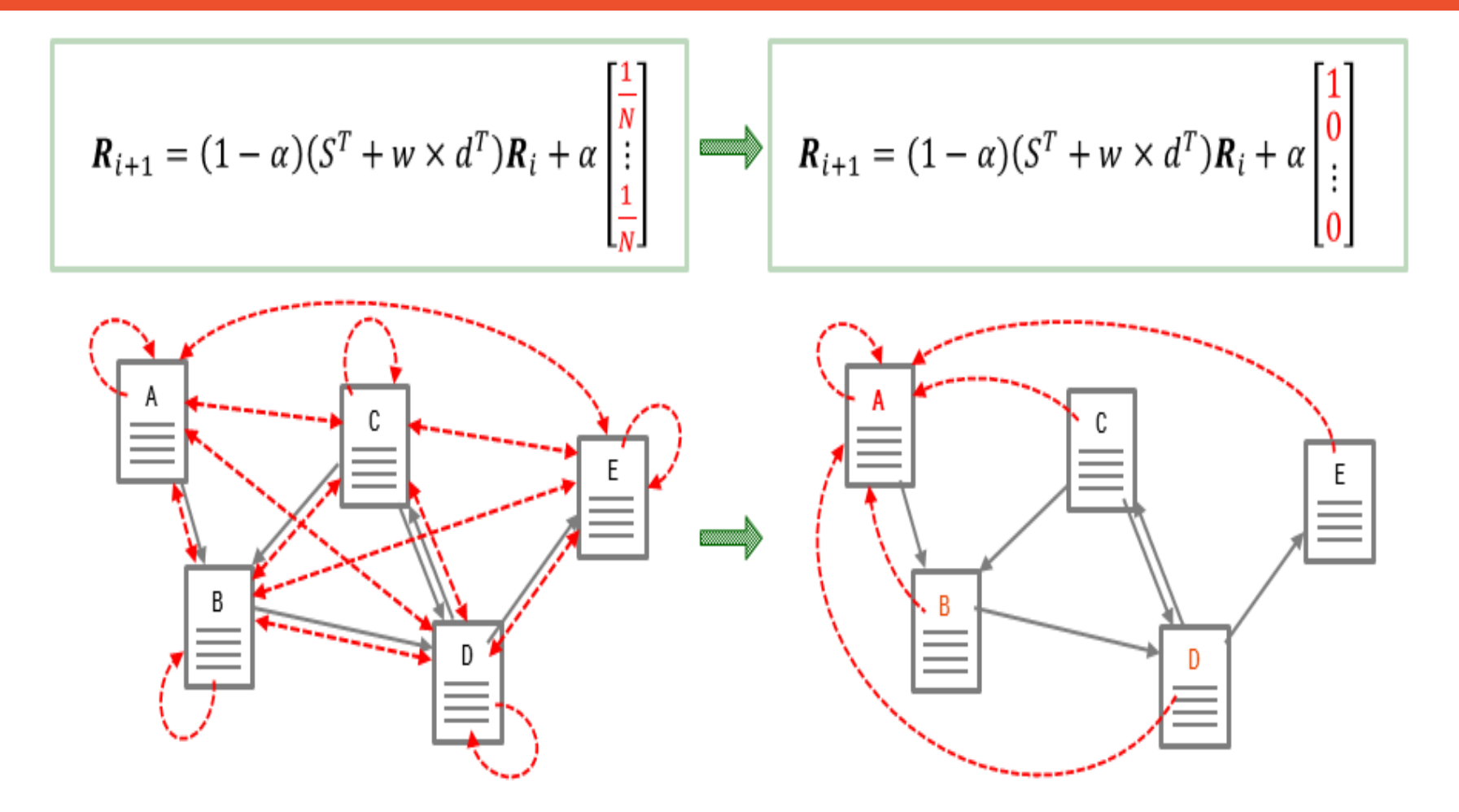

Image courtesy: http://parkcu.com/blog/pagerank/

Many other variations

J'n.

– SimRank: based on the assumption that two nodes are similar if they are connected to similar nodes

$$
s_{xy}^{\text{SimRank}} = C \frac{\sum_{z \in \Gamma_x} \sum_{z' \in \Gamma_x} s_{zz'}^{\text{SimRank}}}{k_x k_y}
$$

- Local Random Walk: To measure similarity between nodes x and y, a random walker is introduced in node x
	- the initial occupancy vector is  $\pi_{\scriptscriptstyle X}(0)$  =  $e_{\scriptscriptstyle X}$
	- At each t:  $\pi_x(t+1) = P^T \pi_x(t)$

$$
s_{xy}^{LRW}(t) = q_x \pi_{xy}(t) + q_y \pi_{yx}(t)
$$

- q is the initial configuration function and t denotes the time step
- q may be detrmined by the node degree  $q_x = k_x / M$
- User attributes:
	- u: <age,gender, location, career,…>
- Content meta information – Information retrieval
- User-generated tags

## SERENDIPITOUS RECS

 $\circ$ 

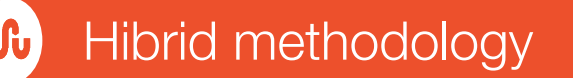

- Content features extraction
	- Dimensionality Reduction
	- Build LDA model using "Head" URLs
	- Use the model to classify "Tail" URLs in Latent Topic Space
- Document Graph
	- Compute pairwise similarity between documents with topic overlaps Cosine Similarity, Weighted Jaccard
	- Build a graph where documents make up the nodes and the similarity score make up the edge weights.
- Page Rank
	- Run topic sensitive page rank over the document graph.
	- Spot influential documents per topic and index for fast retrieval

#### Content Categorization: Discovering Semantic Groups

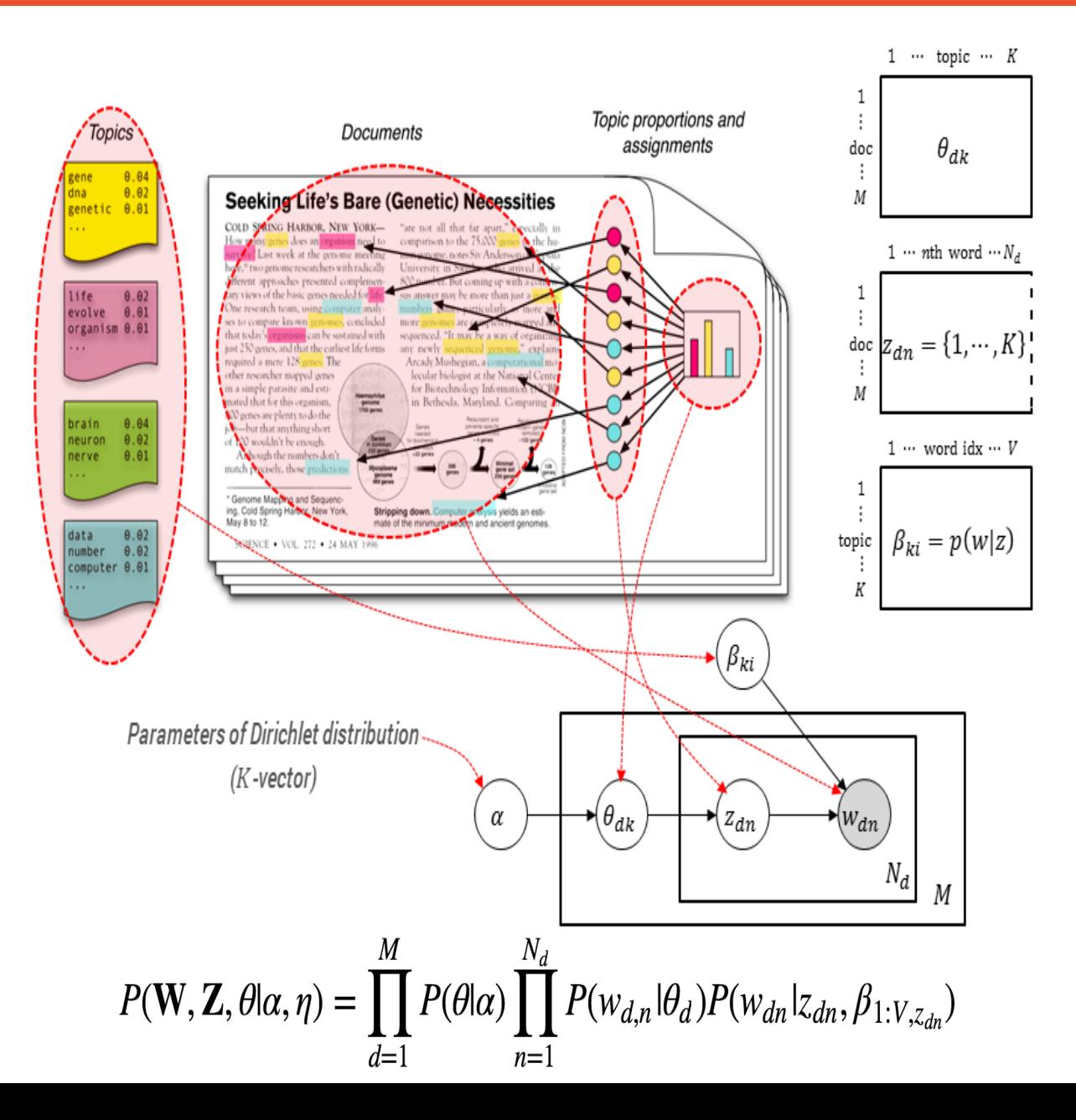

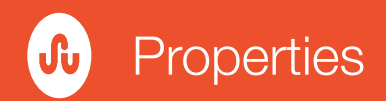

- Unsupervised (Classic LDA) and generative
- Well suited for domain adaptation (taxonomy shift)
- Allows making topic clusters as loose/tight as needed
	- $\alpha$  controls the peak-ness of the per-document topic distributions
	- $\beta$  controls the peak-ness of the per-topic word distributions
- Can be extended to discover relations, hierarchies, etc.,

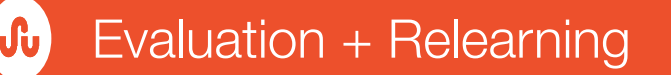

- Periodically evaluate the model
	- Perplexity  $2^{Entropy} = 2^{-\sum p \log p}$ 
		- Measure of how surprised the model is on an average when having to guess between k equally probable choices.
		- The average log probability of the trained model having seen the test samples
	- Use human judgment from word intrusion and topic intrusion tasks
- Good topic associations can be initialized from previous trainings or from separate topic clustering

**July Topic Mixtures** 

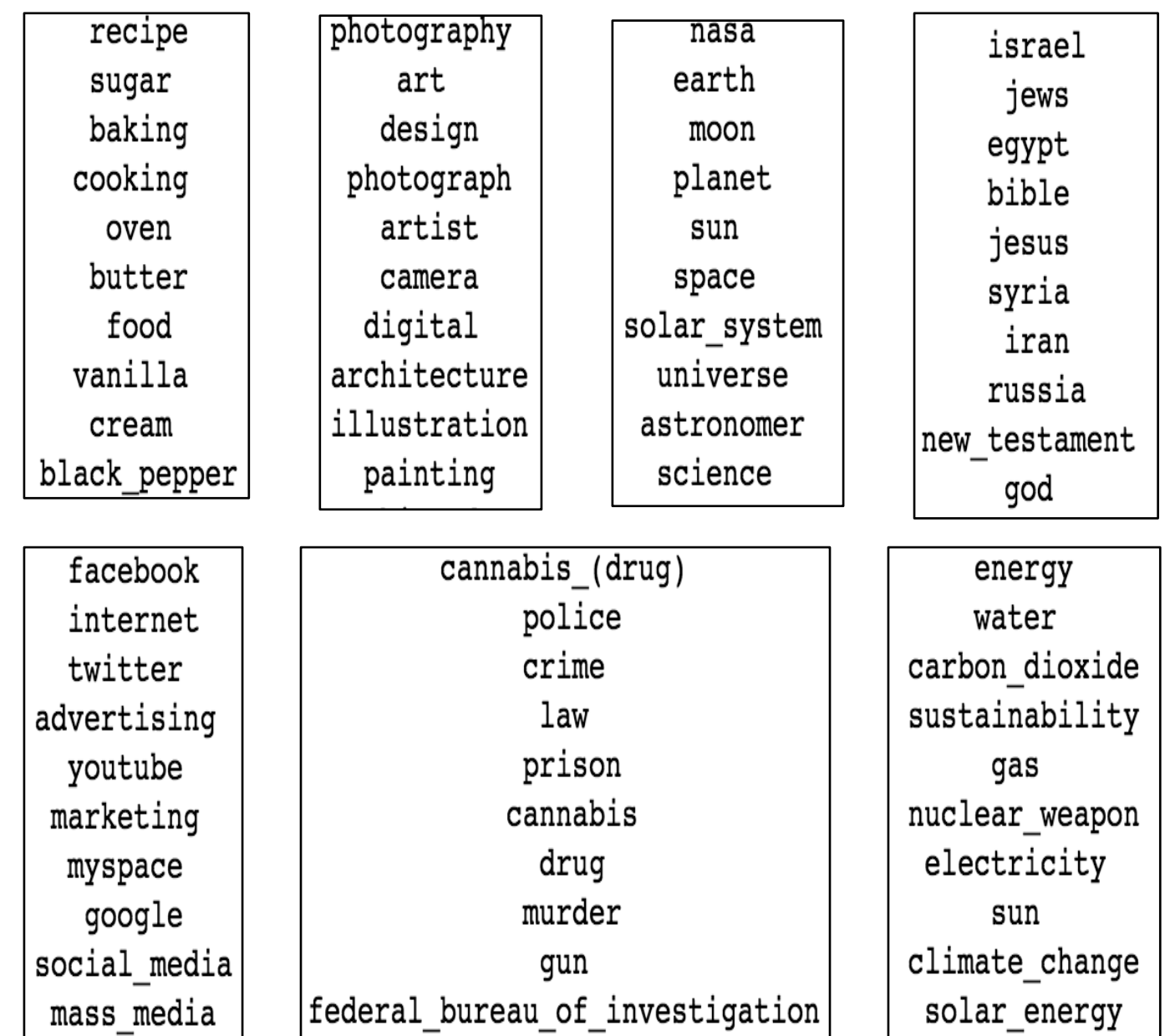

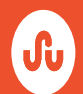

- Given an initial document d, we can pick similar document i.e., document with a similar distribution on the topic space.
- Using topical page rank to control serendipity

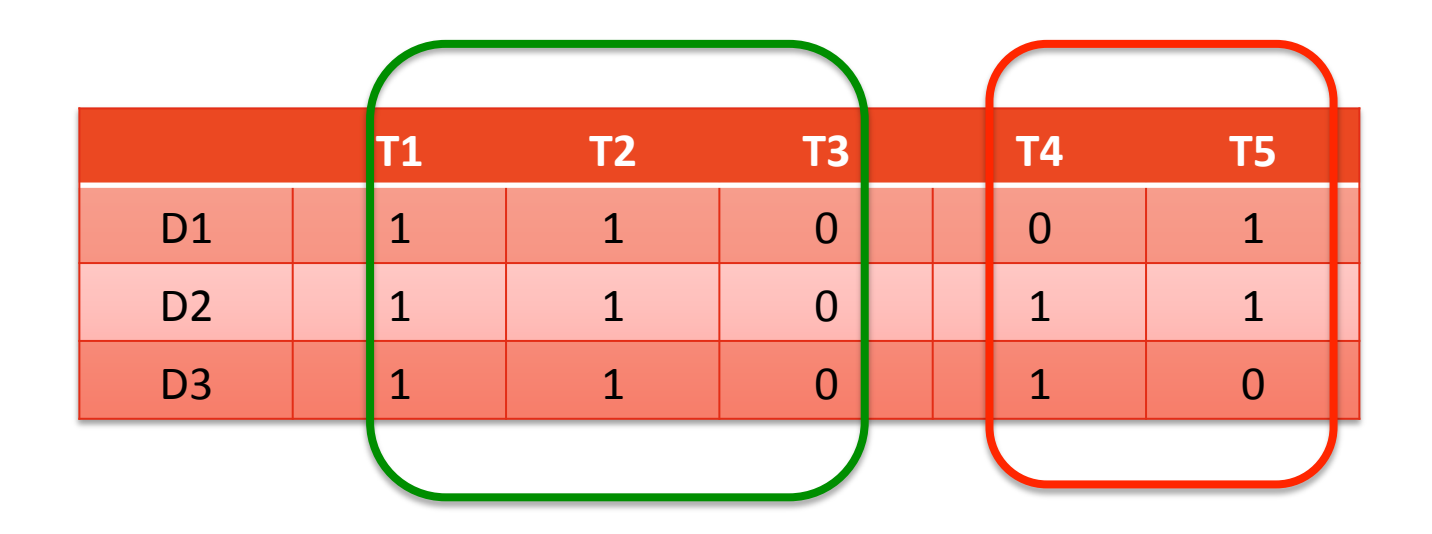

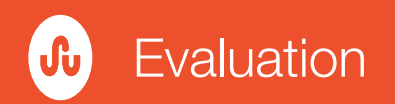

- A/B Testing
	- Measure the difference in user behavior (implicit/explicit signals and retention):
		- "A Recommended item" vs. "Randomly picked item from the set"
		- "Serendipity free stumbling session" vs. "Sessions with serendipitous recommendations"